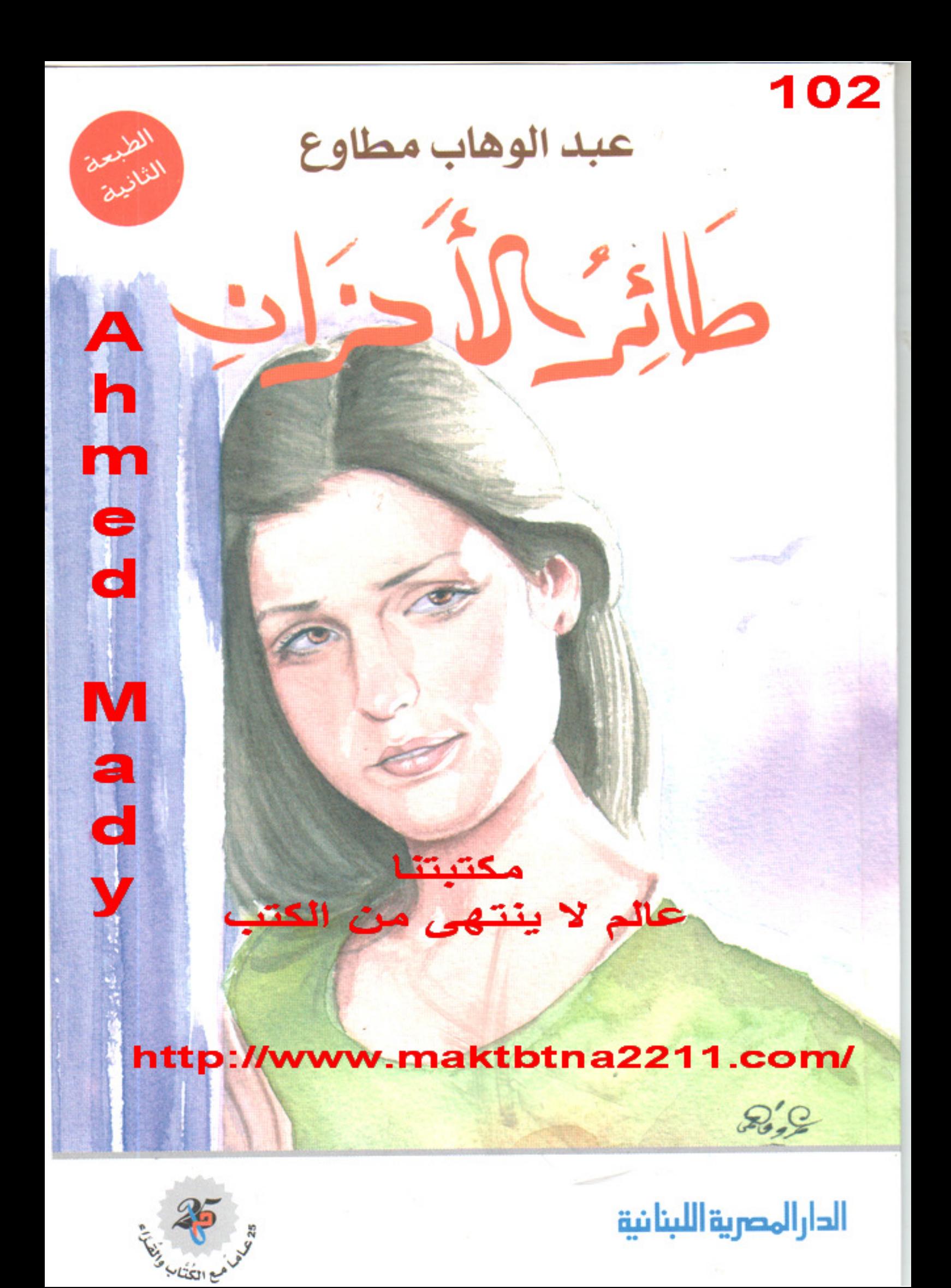

## Riyadh

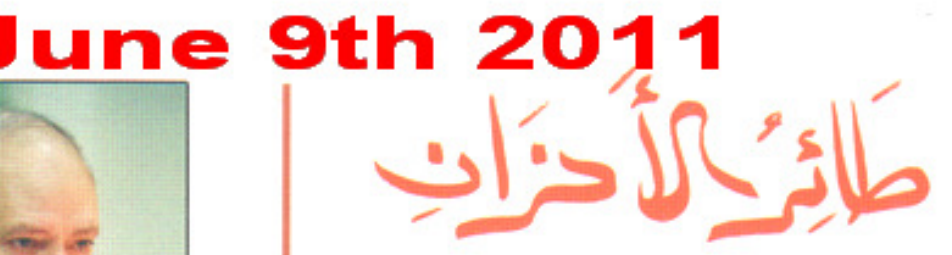

الحياة حافلة بصور المعاناة الإنسانية .. لكن مسئوليتنا نحن البشر هي أن نحاول قدر الجهد والطاقة، أن نفيق من دوائر الأنانية والفردية والقسوة والظلم الإنساني فيها، وأن نوسِّع ونعمِّق دوائر المشاركة والتكافل والعطاء للأخرين .. لنكون كما يقول أنطوان تشيكوف : " لو أن كل إنسان فعل مافي وسعه لتجميل رقعة الأرض ، التي يقف عليها لأصبح كوكبنا فتنة للأنظار".. هكذا كانت مسئولية عبد الوهاب مطاوع وإحساسه بقرائه.. ولا تعليق!!

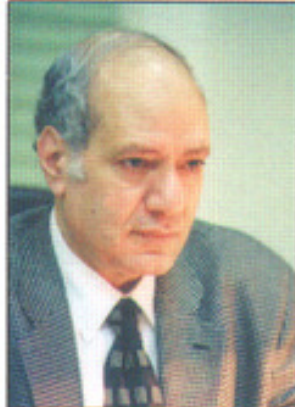

\* عبد الوهاب مطاوع 1940-2004 \* شغل منصب مدير تحرير جريدة الأهرام ورئيس تحرير مجلة الشباب. \* حصل على جائزة مؤسسة على أمين ومصطفى أمين عبام 1992 كأحسن كاتب صحفي يكتب في المبائل الانسانية.

\* كان يكتب باب (بريد الجمعة) الإنساني في الأهرام كل أسبوع بانتظام منذ عام 1982، ويشرف على باب بريد الأهرام اليومى بصحيفة الأهرام.

\* صدر له 52 كتابًا ، يتضمن بعضها نماذج مختارة من قصص بريد الجمعة الإنسانية وردوده عليها ، ويتضمن البعض الآخر قصصًا قصيرة وصورًا أدبية ومقالات في أدب الرحلات. \* صدرت له ثلاث مجموعات قصصية

هي: (أماكن في القلب) (ولاتنسني) ، (والحب فوق المسلم

أأ الدارالمصرية اللبنانية

 $17.27$ 

 $S.R.$ 

ريال

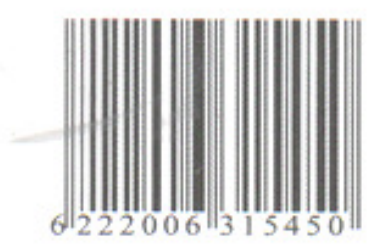

## عبد الوهاب مطاوع

الدارالمصرية اللبنانية

عكاف والأحوان

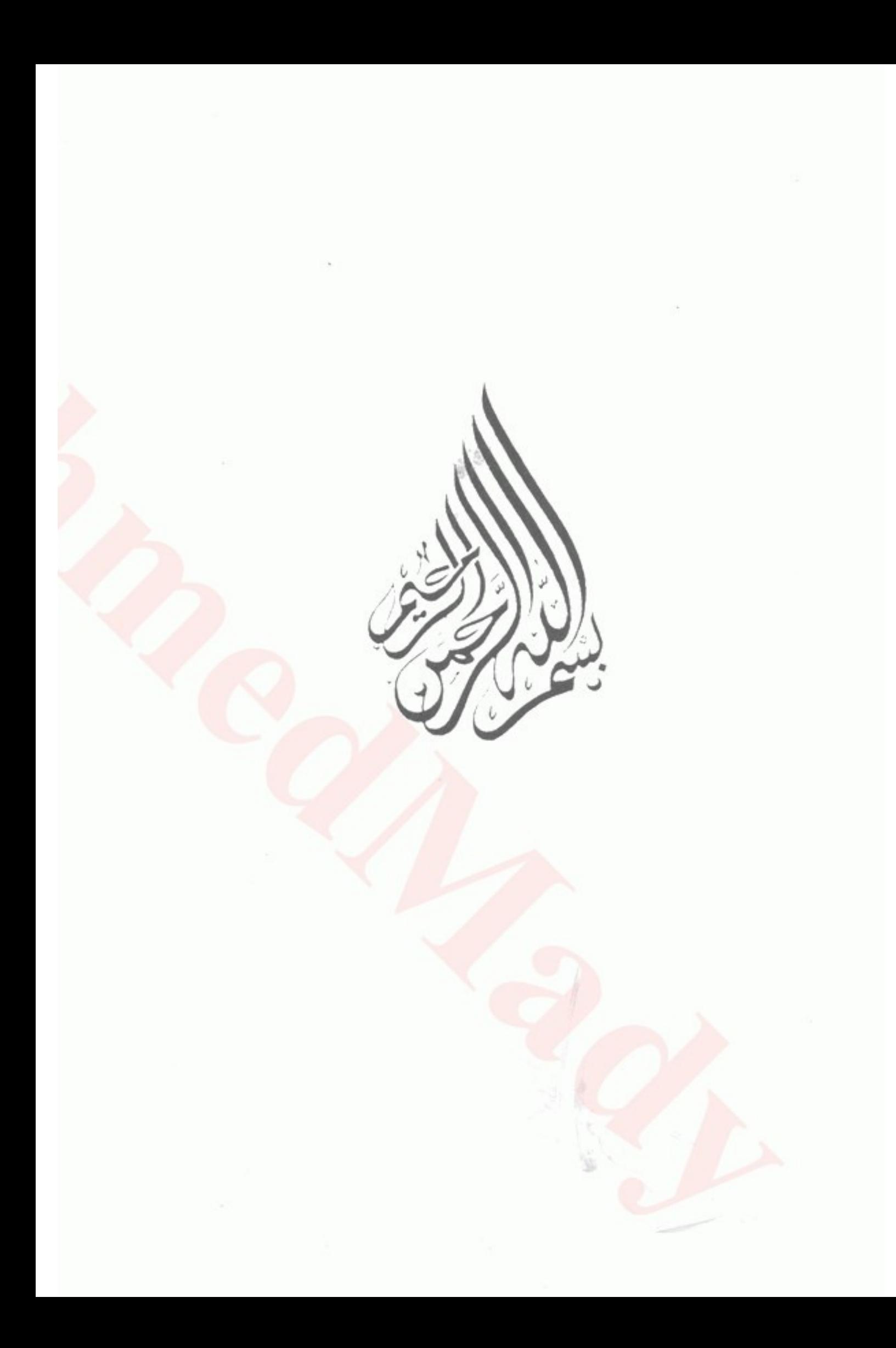

مقدمة

"أنا لا أعرف شيئًا عن أسرار الله.. لكني أعرف بعض عذاب البشر" عبارة قديمة قالها الحكيم "بوذا" منذ آلاف السنين وأستعيدها الآن مرةً كلّ أسبوع على الأقل!

فلقد اعتدت طوال السنوات الثلاث عشرة الماضية، أن أنقطع عن الحياة وأعتكف في بيتي يوم الأربعاء من كل أسبوع لأقرأ رسائل المهمومين والمعذبين وأختار منها ما أنشره وأعلق عليه في بريد الجمعة. وأفعل ذلك في جلسة متصلة مرهقة تبدأ من ظهر يوم الأربعاء.. ولا تنتهي قبل ظهر يوم الخميس حين يجيء مندوب من الأهرام ليتسلم منى مقالي.

وقد لاحظت مع مرور السنوات أنني في يوم الأربعاء من كل أسبوع أنهض من نومي شبه مكتئب، ربما لإحساسي بأني مُقْدم على "واجب حزين" لا يعدني بالسرور، وأنني أظل طوال ذلك اليوم شبه

صامت.. وشبه غائب الذهن.. لا أتحدث إلا قليلاً.. ولا أستجيب لمحاولات أحد لاستدراجي للحديث أو المشاركة في أي نشاط عائلي، كما أنني أصبح مع استغراقي في قراءة رسائل المهمومين ومعايشة آلامها، ضيِّق الصدر سريع الاستجابة لأي انفعال عابر، حتى عرف عني أهلي ذلك بطول المعاشرة.. وتجنبوا الجدال معي في شيء في ذلك اليوم..

ولست أرى في ذلك شيئًا غريبًا، ففي هذا اليوم من كل أسبوع أعرف شيئًا جديدًا عن "عذاب البشر".. وأفيق بأشياء جديدة في طبائع بعض البشر..، ولا أفقد رغم كل ذلك إيهاني الراسخ بخيريّة الحياة ومسئوليتنا نحن البشر عن تخفيف بعض عنائها عن المعذبين وتضميد جراح نفوسهم.

فالحياة حافلة بصور المعاناة الإنسانية، لكن مسئوليتنا نحن البشر هي أن نحاول قدر الجهد والطاقة، أن نفيق من دوائر الأنانية والفردية والقسوة والظلم الإنساني فيها، وأن نوسِّع ونعمَّق دوائر المشاركة.. والتكافل.. والعطاء للآخرين فيها، وكلَّما جلست إلى مكتبى لأكتب بريد الجمعة أجد في سمعي صدى كليات الحكيم بوذا، حاولت على الناحية الأخرى أن أستعيد كلمة أمير القصة القصيرة أنطون تشيكوف والتي يقول فيها: "لو أن كلِّ إنسان فعل ما في وسعه لتجميل رقعة الأرض التي يقف عليها لأصبح كوكبنا فتنة للأنظار". وتجميل رقعة الأرض التي يقف عليها الإنسان لا يقتصر فقط على تجميل المكان.. وإنَّما يتعدَّاه إلى تجميل النَّفوس.. ومحاولة تخفيف أسباب الشقاء الإنساني.

لقد عرفت الكثير عن "عذاب بعض البشر" خلال السنوات الثلاث عشرة الماضية.. لكني عرفت الكثير أيضًا عن جمال النفوس.. وقدرتها على تخفيف الألام.. وتجميل الحياة.

وفي هذا الكتاب صور واقعية من هذا وذاك أحلم بأن يستفيد بها من يقرؤها بأن يزداد كراهية لصور الغدر والشر.. والخديعة.. ويزداد إيهانًا واحترامًا لقيم الخير والوفاء والعطاء والعدل الإنساني.. وشكرًا.

عبد الوهاب مطاوع

سيدي والله إني لا أدرى ما الذي دفعني للكتابة إليك لأروى لك قصتى مع الحياة، كما لا أعرف إذا ما كان فيها ما يستفيد به الآخرون أم لا؟. لكني رغم ذلك أشعر برغبة ملحة في أن أحكيها لك. نشأت في أسرة طيبة بإحدى مدن الوجه البحري ولأب يُعدُّ من الأعيان لأنه يملك 50 فدانًا، لكنه في الواقع من متوسطى الحال لأن الأرض كلها كانت مؤجرة ولا يتقاضى عنها إلا إيجارًا زهيدًا. وحين بلغت المرحلة الثانوية بدأ تعثري في الدراسة، ورسبت سنتين متتاليتين في الثانوية العامة، فقررت أسرتي أن ترسلني للإقامة مع خالٍ أعزب يُقيم بالقاهرة لألتحق بإحدى مدارسها وأخضع لإشرافه خاصة أن شخصيته كانت جبارة وصارمة. وشاءت الظروف أن تتكرر نفس الظروف مع ابنة إحدى خالاتي التي حصلت على الإعدادية بمجموع ضعيف لا يؤهلها للالتحاق بالثانوي العام، ولم يكن في بلدتنا مدرسة ثانوية خاصة فرأت أسرتها أن ترسلها أيضًا إلى خالي الصارم بالقاهرة لتلتحق بمدرسة خاصة تحت رعايته.

وهكذا جمعتنا الدراسة في شقة خالي الأعزب تخدمنا سيدة مسنَّة ويتابع خالنا بشدَّته المعروفة انتظامنا في الدراسة وتحصيلنا الدراسي، وفي ظروف الغربة عن أهلنا.. والشكوي

من شدة خالي وصر امته وجدنا نفسيْنا أنا وبنت خالي نتبادل الحب في هذه السن الصغيرة.. ولا أعرف هل كان حبًّا حقيقيًا أم حب مراهقة، لكننا رغم ذلك تعاهدنا على الزواج وتعاملنا مع هذا الأمر الخيالي بجدِّية غريبة، ومضى العام الدراسي ونجحتُ في الثانوية العامة بها يشبه المعجزة وبمجموع ضعيف، ونجحت ابنة خالتي أيضًا وتيسَّر نقلها إلى المدرسة الثانوية ببلدتنا فائتقلت إليها وعادت لتقيم مع أسرتها. أما أنا فقد التحقت بالمعهد العالى للتربية الرياضية واجتزتُ الاختبارات الرياضية بالتوصية والواسطة لأنى لم أمارس في حياتي أية لعبة رياضية، وانتظمت في الدراسة ومن حين لآخر أزور أسرتي في بلدتنا.. وأجدَّد العهد مع ابنة خالتي على الزواج إلى أن وصلت إلى السنة الثالثة بالمعهد ووصلت فتاتي إلى الثانوية العامة. وكثرُ خطَّاب فتاتي وتعدّدوا فهي جمال وأسرة ومال، وكلّما تقدم لها خاطب رفضته انتظارًا لي، إلى أن تقدم لها خاطب ممتاز من كل الجوانب فأرغمتها الأسرة على قبوله، وحاولت هي الاعتراض بكل وسيلة فلم تثمر محاولاتها سوى تأجيل القران إلى ما بعد أدائها لامتحان الثانوية العامة. وواجهنا الكارثة التي تهددنا بالفراق حتى نهاية العمر.. وتشاورنا فيها نفعل فيها وحدثتنا عقولنا ونحن في هذه السن الصغيرة إلى قرار خطير هو أن نضع الأسرتين أمام الأمر الواقع، وأقدمنا على ما نويناه رغم الأهوال التي تنتظرنا وصارح كل منا أهله بأنه لن يتزوج

سوى الآخر مهما حدث ولو دعانا ذلك إلى ارتكاب أي حماقة يتصورونها.. وانهال علينا اللوم والسباب والإهانة وبعد خفوت العاصفة اجتمعت الأسرتان وقررتا تزويجنا تجنبًا لاتساع المشكلة مع مقاطعتنا في نفس الوقت.

وكان الحل الذي توصلت له الأسرتان هو أن نرحل عن البلدة ونقيم في شقة صغيرة بالقاهرة تنازل لنا عنها أحد أقاربنا، وأن يعطيني أبي مبلغ عشرة جنيهات فقط كل شهر ويعطى والد فتاتي ابنته عشرة جنيهات مماثلة لنعيش بهذا الدخل البسيط في القاهرة ونتحمل مسئولية حياتنا و"إجرامنا" في حق الأسرتين!

وتم الزواج وكان الفرح كالمأتم الحزين وسعدنا بذلك رغم الإهانات والاحتقار فالكل فيه مقطب ومتجهَّم في وجهينا.. وأنا وفتاتي مترددان بين الابتهاج باجتهاع الشمل وبين الحزن لما نحسه من رفض الأهل وازدرائهم لنا.

وانتقلنا إلى الشقة التي تم تجهيزها في أضيق الحدود مراعاة لظروف أبي المالية وواجهنا واقعنا الجديد كعروسين مغضوب عليهها من الأهل ومحرَّم عليهما العودة إلى البلدة إلى أجل غير مسمى، وبدخل شهري يأتينا بالبريد أو مع أحد الأقارب قدره عشرون جنيهًا لا غير. ومع ذلك فلقد سعدنا باجتهاع شملنا.. ولم تمض أسابيع حتى دب

جنين الحب واندفاع الشباب في أحشاء زوجتي وفكرت في مستقبل هذا الجنين ونحن لا نكاد نستطيع أن نلبِّي حاجتنا من الطعام. وقررت مع زوجتي أن نبيع ذهبها وأشترى به سيارة أجرة مستعملة وأتعلم القيادة لأعمل سائقًا عليها بعد الدراسة في المعهد، واشتريناها وبدأت أعمل عليها بعد الظهر وفي أيام الأجازات، وقررت مع زوجتي أن نتوقف عن قبول المساعدة الشهرية من أبي وصهري..لكي نستعيد بعض احترامنا في أعين الأهل الذين احتقرونا. وتحسنت أحوالنا بعض الشيء.. ووضعت زوجتي حملها فإذا به توءم من ولدين بدلاً من ولد واحد.. وترددت لحظات بين الفرحة بهما وبين استثقال مؤنتهما لكنى طردت الهواجس على الفور وسعدت بهما سعادة طاغية.. وبعد شهرين من مجيئهما للحياة حملت زوجتي مرة أخرى واستقبلت عامى الأخير بالمعهد وقبل أن تعلن نتيجة البكالوريوس وضعت زوجتي حملها الثاني فإذا به توءم ومن ولدين أيضًا… ولله في خلقه شئون وتخرجت وعملت مدرسًا بمدرسة بإحدى المحافظات القريبة من القاهرة وعمرى 24 سنة وزوج وأب لـ 4 أطفال ذكور! وحين كان زملائي بها يسألونني عن حالتي الاجتهاعية وأجيبهم بالحقيقة كانوا يندهشون ويتعجبون كيف أواجه مسئولية أسرتي الكبيرة بمرتب لا يزيد وقتها على 23 جنيها، لكني كنت أجيبهم بأنني أكافح لإعالة أسرتي بعد العمل بسيارة أجرة.. وتهون كل مصاعب

 $-14-$ 

حياتي حين أعود إلى بيتي الدافيء بالحب وأجد فيه "أم العيال" بنت العشرين!

شيء واحد كان ينغَّص علينا حياتنا هو أن الأهل ظلوا على موقفهم منا رغم استغنائنا عن معونتهم. وحملت زوجتي للمرة الثالثة ولم أكن راغبًا هذه المرة في حملها ولا هي أيضًا لكنها إرادة الله ونحن صغيران لا ندري الكثير عن أمور اللَّحياة ولم تكن وسائل تنظيم الأسرة شائعة كما هي الحال الآن، ولو كانت شائعة لما عرفنا عنها الكثير فأنا أدور في طاحونة من السادسة صباحًا حتى منتصف الليل وكذلك زوجتي، ولا أعرف حتى الآن كيف كنت أقوم بتدبير نفقات الولادة ولبن الأطفال.. والمهم أن زوجتي قد وضعت حملها الثالث ولو ساورك الشك فيها سأرويه لك عذرتك لكن هذه هي الحقيقة التي لا أملك لها تبديلا.. فقد وضعت زوجتي للمرة الثالثة توءمًا أيضًا ومن ولدين، وأصبحت أنا وزوجتي وأطفالنا الستة حديث الأقارب وموضع إشفاق بعضهم، ورغم كل ذلك فقد استمرت الأسرتان في موقفهها منَّا وهو موقف يمثل شبه مقاطعة وخاصة معي أنا بالذات. وضاعف من عناء حياتنا أن تأجيل تجنيدي كان قد انتهى، فتقدمت لأداء الخدمة العسكرية بعد حرب أكتوبر وانقطع جزء كبير من دخلي من السيارة لكني تحملت مع زوجتي كل شيء وانتهت فترة الحندمة بعد عناء شديد ووجدت العبء قد أصبح ثقيلاً على كاهلي.. وأنا أتكبد نفقات السفر بالأتوبيس كل يوم إلى المدرسة التي أعمل بها

وأعود متأخرًا منها فأستريح ساعة واحدة في البيت للغداء ثم أخرج بسيارتي الأجرة لأكسب رزق الأسرة الأساسى حتى منتصف الليل وأرجع لأنام مرهقًا وأنهض من نومي في السادسة صباحًا، وزوجتي التي نشأت في العزّ ولم تعرف الفقر أصبحت تفصل من فساتينها القديمـة ملابس للأطفال الرضَّع. وبدأت ملابسها التي جاءت بها من أسرتها "تدوب" من كثرة الأشتعمال ولا تستطيع شراء غيرها. وقد اخشوشنت يداها من غسيل ملابس الأطفال الرضع كل يوم عدة مرات وخدمتهم الشاقة طول النهار.. والطهو والكنس والنظافة الخ.. وكلَّما أشفقت عليها مما تتحمله من عناء هوَّنت عليَّ مصاعب حياتنا وبشَّرتني بالبشرى التي مازلت أعجب حتى الآن كيف كانت قادرة على إمكان تخيُّلها وسط ظروفنا اليائسة تلك، فلقد كانت تقول لى إنني سوف أصبح "أحسن واحد" في الأسرة، وسوف تثبت الأيام لكل من ازدرونا واحتقرونا أنها اختارت الاختيار الصحيح! فأدعو لها بالصحة وطول العمر جزاء محاولتها رفع روحي المعنوية. والمهم أنني وجدت نفسي عاجزًا عن الاستمرار في العمل كمدرس في تلك المحافظة لما أتكبده من نفقات في السفر إليها فقدمت لمسابقة لتعيين مشرفين رياضيين بإحدى جامعات القاهرة.. ولم أكن أفضل المتقدمين ولا أحسنهم، لكن الله سبحانه وتعالى أراد لي النجاح ربها لأننى وأنا أتقدم بالطلب استحضرت فى خيالى عيون زوجتى وأطفالى الستة حين أرجع إليهم بالنتيجة وتسألني زوجتي بلهفة عما فعلت، فلم يشأ

 $-16-$ 

الله أن يخذلها وعينت مشر فًا رياضيًا بالجامعة واتسعت أمامي ساعات العمل على سيارة الأجرة.. وتخففت من بعض متاعب حياتي. لكن "الأولاد" كبروا سريعًا ياسيدي وزادت نفقاتهم ومطالب الحياة والمدارس.. ولم أجد مخرجًا لي من ظروفي سوى التعلق بالأمل في العمل فى الخارج، وكلَّما جاء موسم الإعارات أو أعلن عن مسابقة للعمل في الخارج أتقدم بطلبتي فلا يكون لي نصيب فيها، وأعود لمواصلة حياتي وزوجتي تطالبني بالصبر إلى أن تقدمت عقب إعلان للعمل برعاية الشباب بإحدى دول الخليج وتحقق الأمل الصعب وتم اختيارى وسافرت مع زوجتى وأطفالى الستة إلى هناك بعد أن بعت سيارتي الأجرة، واستقرت حياتنا هناك وتفانيت في عملي الجديد ثم حدث بعد فترة أن كنت في أحد مطارات هذه الدولة لأركب الطيران الداخلي عائدًا إلى مقر إقامتي فتصادف جلوسي بجوار شخص مصري قادم في زيارة، فطلب منى أن أعطيه بعض عملة الدولة المحلية لأنه فقد ما كان معه منها مقابل أن يعطيني قيمتها مما بقى معه من الجنيهات المصرية، فقدمت له ما أراد ورفضت أن آخذ منه مقابلها المصري مؤجلاً ذلك إلى حين أن أرجع لمصر في أجازتي السنوية، فنظر إليَّ شاكرًا ثم أعطاني بطاقة باسمه وعنوانه وخلال انتظارنا للطائرة روى لى أنه توجد قطعة أرض مبانٍ بالهرم تباع بألف وخمسهائة جنيه للقيراط وأوصاني بالشراء منها عند عودتي لمصر لأنها فرصة طيبة لي، وجاءت الطائرة وذهب كل منها إلى حال سبيله، ثم جاءت الأجازة  $17 -$ 

الصيفية بعد شهور وعدت لمصر .. وتوجهت إلى عنوان هذا الشخص فاستقبلني بترحاب كبير وسدَّد لي ما أخذه مني، ثم اصطحبني إلى صاحب الأرض التي حكى لي عنها وقمت بشراء قطعة ممتازة بمبلغ ستة آلاف جنيه، وأصبحت مالكًا لقطعة أرض للمرة الأولى في حياتي! وبعد أيام من إقامتنا في شقتنا القديمة بالقاهرة التي شهدت أيام العنـاء الطويلـة اسـتخرت الله وقيررت أن أسافر إلى بلدتي التي لم أدخلها منذ أكثر من عشر سنوات لأصالح أبي وأمي وأسترضيهها خاصة بعد أن أصبحت أنا وزوجتي أسرة من ثبانية أفراد وذهبت واسترضيت أبى وأمى وسألتهما العفو عن اندفاع الشباب والرضا عني، وفعلت نفس الشيء مع أسرة زوجتي طالبًا الصفح عن كل ما كان.

وعُدنا من بلدتي إلى القاهرة راضين وسعداء.. وانتهت الأجازة سريعًا وعدنًا لمقرَّ عملي.. فلم تمضُّ شهورٍ حتى جاءني نبأ وفاة أبي فحزنت عليه وحمدت الله كثيرا أن مات صافحًا عني، وفي نفس العام أيضًا مات والد زوجتي وكان تاجرًا كبيرًا فتعجبت من حكمة القدر، وفي صيف العام التالي عُدْنا إلى مصر في الأجازة فوجدنا ثروة كبيرة تنتظرنا أنا وزوجتي من ميراثي وميراثها وتذكرت أيام الحرمان والشقاء وليالي الضيق الطويلة التي لم يخففها عنا سوى حبنا وتعجبت من تغير الأحوال ولم أملك إلا أن أشكر ربي على نعمته.

ولقد مضت سنوات العمر بعد ذلك يا سيدى وبلغتُ الآن الثامنة والأربعين من عمري ومازلت أعمل في الخارج.. وقد حدثت تطورات مهمة في حياتي فحصل التوءم البكر على الثانوية العامة معًا والتحقا بكلية الطب فعادت معهما زوجتي لترعاهما… وبقيت أنا مع الأولاد الأربعة الآخرين لرعايتهم، وفي العام التالي نجح التوءم الأوسط والتحقا أيضًا بكلية الطبّْ وانضبا إلى فرع الأسرة في القاهرة وبقيت أنا مع التوءم الأصغر حتى يحصل على الثانوية العامة.. وقد حصلا عليها أيضًا والحمد لله بعد عامين وعادا لمصر والتحقا بكلية الهندسة وأصبحت أعود إلى مصر مرتين في السنة لأرى أولادي وزوجتي وأعيش معهم أجمل أيام عمري، وقد أصبح لنا والحمد الله بيت جميل تم بناؤه في قطعة الأرض التي اشتريتها في الهرم والتي تضاعف سعرها بعد ذلك أضعافًا مضاعفة وكان شراؤها توفيقا من الله.

وفي العام الماضي زوَّجت التوءم البكر لمن أحبا رغم صغر سنهما ولم أفكر في الاعتراض أو التأجيل مادمت قادرًا على تكاليف زواجهها وقد وفرت لهما كل شيء، وفي الصيف القادم إن شاء الله سوف أزوَّج التوءم الأوسط، وفي العام الذي يليه سيأتي دور التوءم الأصغر بإذن الله.. فأولادي يعتبرونني المثل الأعلى لهم.. وتحققت نبوءة زوجتي أو بشارت<mark>ها فأصبح وضعى</mark> المالي بين الأسرتين.. في القمة والحمد لله لكن

الأهم منه أننى وزوجتي على وفاق وفي قمة السعادة والرضا والحمد الله ولم أنس حقوق والدتى عليَّ وكذلك لم تقصر زوجتي في حقوق والدتها عليها رغم ما قدمته لي من إساءة بالقول والفعل.. كما لم أنس أيضًا حقوق الضعفاء فيها أنعم الله عليَّ به ولا أستطيع إلا أن أقول في النهاية إنه سبحانه "يرزق من يشاء بغير حساب".

وحين أكتب لك رسالتي هذه لا أعرف حتى الآن إذا كان ما فعلته وأنا شاب صغير خطأ أم صوابًا وأولادي لا يعرفون شيئًا صريخًا عن كيفية زواجي بأمهم، لكنهم يعرفون فقط أننا تزوجنا صغيرين جدًا فهل تنصحني بأن أحكى لهم كل شيء بالتفصيل، أم بأن أتجاهل الأمر أيضا؟.. إنني بعد كل هذه السنين مازلت واقعًا في غرام أمهم هذه التي مازلت أراها في خيالي حتى الآن وهي بزي المدرسة الثانوية فبإذا تقول في هذا الشأن.. وفي قصتي كلها؟

ولكاتب هذه الرسالة أفول:

قصتك يا صديقى جرت كلها منذ البداية ضد كلٍّ ما يقضى به العقل والحكمة وتجارب الحياة، ورغم ذلك فلقد أثمرت ثبارًا طيبة يندر أن تثمرها أية قصة مماثلة لها في تفاصيلها، لهذا فأفضل ما يقال عنها هو ما يقوله الفقهاء عادة عن غريب الرأى في بعض الفتاوى حين يخالفونها بأدب ويحترمون علم أصحابها في نفس الوقت لصائب

20

اجتهادهم في فتاوى أخرى فيقولون عن ذلك: "يبقى الشاذُ من الفُتيا كما هو… ولا يُقاس عليه"!.

أو ما يقوله بعض المؤرخين حين يرصدون بعض التحركات أو القرارات التي تعتبر خاطئة بالمقاييس المتعارف عليها، لكنها رغم ذلك قد أدت إلى نتائج لم تكن متوقعة فيقولون عن أمثالها: لقد كان القرار خاطئا بكل المقاييس.. لكن نتائجه.. جاءت باهرة!

ولأن الاستثناء مهما تعددت حالاته لا يصلح أبدًا لأن يصنع قاعدة أو أن يُقاس عليه، فإني أقول لك إن ما حققه حب المراهقة في حياتك من تحولات ونتائج يستحق أن يقال عنه إنه كان "الخطأ" الذي جاءت نتائجه باهرة بحق. فحبُّ المراهقة يا صديقى ليس حبًّا حقيقيًا يصمد للزمن، كما أنه لا يعبر غالبًا عن شخصية الإنسان الذي ستصاحبه إلى نهاية العمر، وإنها هو غالبًا عاطفة مشوشة مغلفة بالأحلام معرضة للتقلب والتغير مع تغير المزاج النفسي للإنسان الرشيد وتخلصه من مزاج المراهقة المتقلب. ولهذا فإن أكثر من 90٪ من حالات زواج المراهقين الذين يتحدون الأهل فى أوربا وأمريكا ويتزوَّجون رغما عنهم وهم دون العشرين أو حولها تنتهى إلى الفشل والانهيار بعد بضع سنوات، خاصة بعد إنجاب الأطفال وتزايد صعوبات الحياة عليهم. لكن زواج المراهقين قد نجح في حالتك وصمد وأثمر ثماره

الطيبة رغم الصعوبات والأهوال التي واجهتكمل. وحين فكرت طويلاً في أسباب نجاحه وصموده رغم الصعوبات والتحديات لم أجد سببًا مقنعًا لثبات مشاعر المراهقة المتقلبة وتحولها إلى حب حقيقى يتحدى الزمـن إلا في هـذه الصعوبـات والتحديـات نفســها!، فالصعوبات قد استثارت فيكما إرادة التحدى والكفاح للحفاظ على الأسرة التي تحملتها هذا العناء لتكوِّناها. ونبذ الأهل وازدراؤهم لكما وتوقعهمَ الفشل المدوى لكما بعد أعوام قليلة قد استنفر فيكما أيضًا كل ملكات الإرادة والرغبة في النجاح تجنبًا لشماتة الشامتين!

أما أكبر العوامل المؤثرة في ذلك بغير شك فيتمثل في هذه القبيلة الصغيرة العجيبة التي تكونت لديكما سريعًا خلال ثلاث سنوات فقط، وضمت 6 أطفال صغار لا يزيد فارق العمر بين كل "زوج" منهم على عام واحد!.

لقد صهرتكما هذه القبيلة من الصغار في بوتقة واحدة وأذابت معكما كل نظريات علم النفس عن المراهقة وتقلباتها فيها! فستة أطفال صغار متقاربو الأعبار بهذا الشكل العجيب كفيلون بكل تأكيد بأن يصرفوا الإنسان عن أي شيء آخر في الحياة سوى الحفاظ على هذه الثروة الإنسانية .. والوصول بها إلى بر الأمان.

ومشاكل الإنسان كثيرة يا سيدي.. لكن أكثرها نبلاً بلا منازع هو

عناؤه لأن يوفر لأبنائه وأعزائه غدا أفضل من يومه هو نفسه أو أمسه، وهو حين يسعى إلى ذلك مخلصًا وعارقًا يكون أحد ثلاثة "حقٌّ على الله عونهم" كما جاء في مضمون الحديث الشريف، لهذا فلا غرابة في أن تُختـار أنـت للعمل كمشرف رياضي بالجامعة مع أنك لم تكن أفضل المتقدمين لهذا العمل كما تقول، ولا في أن تأتيك فرصة العمل في الخارج في الوقت المناسب بعد أن شقيت سنوات طويلة من السادسة صباحًا حتى منتصف الليل لكي تريحك من هذا العناء ولا في أن تتخلص من متاعبك المادية وتعرف الرخاء والوفرة والقدرة بعد طول العناء.. لأنك قد دفعت ضريبة الكفاح كاملة وأخلصت الودَّ لمن أخلصته لك وتحملت معك هذه الرحلة البطولية.. ثم.. وهو الأهم.. لأنكما في النهاية قد صححتها أخطاء اندفاع الشباب واسترضيتها أبويكما فرحلا عن الحياة صافحيْن عنكما.

إنك تقول لي إنك لا تعرف لماذا تروى لي قصتك.. وأنا أصدقك في ذلك وتفسيره عندي أنه يعكس رغبة الإنسان الغريزية في الإفضاء بما يطـوي عليه صدره لمن يشاركه الاهتهام به. وليس من الضروري أن يكون ما يريد الإنسان أن يفضي به للآخرين آلامًا وهمومًا وحدها، وإنها قد يكون ذلك أيضًا تأملات أو مراجعة لمشوار الحياة ودروسها أو إنجازًا يريد المرء أن يسجله ويعتز به أو يتأكد من صوابه أو يعيد . domě

وأنت تسألني بعد ذلك هل من الحكمة أن تصارح أبناءك بكل تفاصيل قصة زواجك من أمهم.. ورأيي أنك لست في حاجة لأن تروى لهم أي تفاصيل قد تُسهم في خلق الانطباع لديهم بأن نموذج تحدَّى الأهل والخروج على طاعتهم في سن الشباب المبكر أو المراهقة يمكن أن يثمر مثل هذه الثمار الباهرة من أبناء متفوقين مهذبين مثلهم وزوجيْن متحابيْن ومتعاونيْن على رحلة السنين مثلكما!!

كما أنك لست في حاجة بالطبع لأن تروى لهم أية تفاصيل قد تمس بوعي أو بغير وعي رمز الأم أو رمز الأب في مخيّلتهم، وخاصة مما عميت عليه في رسالتك، وإنها يكفي فقط أن تروى لهم إجمالاً عن الصعوبات التي واجهتكما كزوجين صغيرين شابين لم يتوقع لهما كثير من الأقارب أن ينجح زواجهها لكنهما تحملا ظروف حياتهما بصبر ودأب وتعاون على أنواء الحياة حتى وصلا معًا إلى أقصى مما كانا يحليان به ومازال الحب والاحترام المتبادلان يجمعان بينهما، وبهذا يتحول الخطأ القديم إلى "مثال" إيجابي يحث على الكفاح وإعلاء قيم الحب والصبر .. والتعاون في أذهانهم وليس العكس.

مع صادق تمنياتي لك بدوام السعادة والهناء ومع رجائي لأبنائك الأعزاء بألا يكرروا نموذج القبيلة سريعة التوالد هذه فى حياتهم الخاصة حتى لا تجد أنت نفسك بعد بضع سنين جدًّا لـ 36 حفيدًا دفعة واحدة .. وشكرًا لك على رسالتك والسلام. \* \*

 $-24-$ 

ربيا تتصوَّر يا سيدي أن مشكلتي هيِّنة بالقياس إلى المآسي الآخري التي تنشرها، لكني أؤكد لك أنها مشكلة حياتي التي لا أعرف كيف أواجهها أو أحتملها، فأنا سيدة في السابعة والثلاثين تزوجت لمدة 3 سنوات متقطعة ولم أسترح في زواجي لأسباب تتعلق بزوجي ولا يدلي فيها… وقد انتهى الأمر بيننا بأن طلقني غيابيًا ولم يعطني حقوقي ولم أطالبه بشيء وانطوت هذه الصفحة بخيرها وشرها من حياتي إلى الأبد ورجعت إلى بيت أبي.. فبدأت متاعبي التي مازالت مستمرة إلى الآن فنحن 6 شقيقات وولد واحد تزوجت منا خمس وعدت أنا بفشلي إلى بيت أبي، ولم يكن به حينذاك سوى أخي الذي يصغرني بخمس سنوات وأختى التي تصغرني بسبعة أعوام، ولقد كان من الممكن أن تكون حياتي بينهم هادئة تعوضني عن مرارة الإحساس بالفشل.. لكن ذلك لم يحدث لسبب مهم هو أن أمى سيدة مِضْيافة خلقها الله سبحانه وتعالى تعشق الضيوف وتحب "الوَنَس" والزحمة، لهذا فباب شقتها مفتوح كل يوم ككازينو الانشراح من التاسعة صباحًا حتى الواحدة أو الثانية بعد منتصف الليل، وفي أي وقت لابد أن تجد في صالة الشقة ضيوفًا بأولادهم إلى جانب بعض شقيقاتي المتزوجات الأربع وأزواجهن وأولادهن وأهل أزواجهن، والكل يتكلمون بصوت عال ويحكون، وأعـود أنـا من عملي مرهقـة كـل يـوم

فأجد صالة "الكازينو" كاملة العدد بالرجال والسيدات والجيران والأطفال.. فأدخل حجرتي التي أتقاسمها مع أختى.. وهكذا بلا انقطاع ولا أجازة في يوم من الأيام.. ولم أحتمل كل هذا الضجيج فأصابتني حالة من الضيق النفسي أصبحت معها لا أريد أن أرى أحدًا أو أسمع أحدًا، وأصبحت أعود من عملي فأسرع بالاختباء في غرفتي التي أتقاسمها مع أختى وأظل بها حتى موعد خروجي للعمل في الصباح التالي، وبعد معاناة نفسية طويلة قررت أن أغيِّر هذا الوضع مهما كانت العواقب. وتركز حلمي البريء في أن أستطيع أن أبني فوق سطح البيت الذي نعيش فيه ويملكه أبي أربعة جدران لها سقف وباب أستطيع أن أغلقه على نفسي، لكن ذلك سوف يستغرق سنوات وسنوات وأنا لا أستطيع احتهال حياتي أكثر من ذلك يومًا آخر فماذا أفعل؟ لقد بحثت عن عمل مسائي يتضمن المأوى فوجدت عملاً إضافيًا كمشرفة ليلية في إحدى دور الرعاية واسترحت لانفرادي بنفسي في حجرة صغيرة مفروشة بالموكيت وأقبلت على عملي الصباحي في وظيفتي وعملي المسائي بكل حماس ونشاط وبدأت أدخر كل قرش أستطيع ادخاره لكي أحقق حلمي الجريء.. وبدأت رحلة الألف ميل خطوة خطوة.. فقمت بعد بيع شبكتي الذهبية بتنفيذ صبة الخرسانة لشقة صغيرة من حجرة وصالة لأجلس في بيتي بهدوء وشهرا وراء شهر استطعت أن أسدد آخر أقساط الشاب الذى قام بتشطيب الشقة، واشتريت موقد بوتاجاز وسخانا بالتقسيط من أحد

 $-26-$ 

المعارض وأصبحت أعود من عملي كل يوم فأدخل إلى شقة أبي فأجدها كاملة العدد كالعادة فأحيَّى الحاضرين وأسرع بالصعود إلى شقتي لأستمتع بالهدوء والراحة، وفي وقت الأصيل أدعو أبي وأمي لتناول الشاي معي وأسعد باستضافتهما في "بيتي" بعض الوقت. واقترب موعد زواج أخي.. فإذا بأبي وأمي يقرران أن يتنازلا له عن شقتهما وهي من 3 غرف وصالة ليتزاوَّج فيها، وأن يُقيبا معي في شقتي الصغيرة ذات الحجرة الواحدة والتي بنيتها بدمي وعرقي في 6 سنوات طويلة! وكدت أصاب بالجنون حين أدركت ذلك وأسرعت إلى شقيقاتي أستجير بهن وأيدنني جميعًا في أن هذا ظلم لي بعد أن سففتُ التراب في بناء هذه الشقة لأخلو فيها لنفسى في حين أن أخى لم يفعل شيئًا في حياته ولم يكافح يومًا واحدًا وقد فصل من الكلية ولم يكن يساعد أبي في محله الذي يتكسب منه رزق الأسرة وعاتبتْ شقيقاتي أمي فبكت وسألتهن: وأين نذهب نحن! ولم يكن هناك مفر من الإذعان وتزوج أخي في شقة الأسرة بعد أن قدم له أبي المهر والغسالة الفول أوتوماتيك والسجاجيد الفاخرة والسخان، وقدمت له أمي طقم الصيني الخاص بها والذي لم تفز إحدى بناتها بقطعة منه وأكثر من ذلك فقد سلمه أبي المحل الذي يتعيَّشْ منه! فضلاً عما خلفه لأبي من ديون لا حصر لها بسبب الزواج وكل شيء يهون لأنه الولد.. ولا يصح كما تقول أمي وأبي أن يتعب في شيء! واستقر شقيقي في المسكن الواسع وتنازلت لأبي وأمى عن الغرفة الوحيدة بشقتي  $-27-$ 

ونمت على الكنبة في الصالة.. وشيئًا فشيئًا بدأ الكازينو القديم يفتح أبوابه ويستقبل رواده من التاسعة صباحًا حتى الثانية بعد منتصف الليل، وإذا جاء إلينا ضيوف من خارج المدينة التي نعيش فيها ألحت عليهم أمي أن يمكثوا لدينا بضعة أيام! فيبيت الجميع على الأرض وفوق الكنبة دون أن تفكر مرة في أن تهدى بعض هؤلاء الضيوف لأخي في شقته الواسعة حتى لا تعْكُلُو مزاجه! لقد عدت إلى أسوأ مما كنت فيه قبل سنوات.. فلقد كنت أعيش من قبل على أمل واحد هو الانفراد بنفسي.. والآن لم يعد لديَّ حتى هذا الأمل.. وقد عُدْت للتشرد في أيام عديدة حين أضيق بحياتي بين بيوت صديقاتي.. وعجزت عن مواصلة الدراسة بالمعهد حتى أنى أفكر في تقديم اعتذار عن عدم دخول امتحان البكالوريوس هذا العام مع أن الدراسة هي الشيء الوحيد الجميل في حياتي.. فإذا أفعل يا سيدي؟ إنني أرجوك ألا تقل لى "وبالوالدين إحسانًا" فهما لم يُحسنا إليَّ مع الأسف ولا تُذكرني بيها قاله الرسول ﷺ عن الأم والأب، فالرسول أيضًا هو الذي قال: اعدلوا بين أبنائكم ولو في القَبل، وإنها أرجوك أن تقول لي شيئًا يبرد من ناري.. فأبي يقول حين يأتي ذكري.. ربنا يشفيها فهل أنا مريضة حقًّا؟

ولكاتبة هذه الرسالة أفول:

لا يا سيدتي لست مريضة ولا مُغالية في ضيقك بيا فعل أبواك حين

حرماك من خصوصيتك وهدوئك في مسكنك الصغير الذي كافحت هذا الكفاح المرير لتحقيق حلمك فيه. ولا علاقة لذلك أبدًا ببرٍّ الأبوين أو بحقوقهما على الأبناء، إذ لو لم يكن لهما مأوى سوى مسكنك لما كان لك أن تتضرري من انتقالهما للإقامة معك حتى ولو دعيا إلى مسكنك كل يوم كلّ ضيوف الأرض، فالبر بالوالدين يطالبنا في هذه الحالة بألا نتردد لحظة في التضحية براحتنا وخصوصيتنا من أجلهما حتى ولو ضقنا بذلك في أعماقنا، أما أن يضعا نفسيُهما في مثل هذا الوضع باختيارهما.. ولمجرد أن يحلا مشكلة ابنهما المفضل على حسابك ورغما عن إرادتك.. فهذا أمر آخر بكل تأكيد. إذْ إننا حتى لو سلمنا لهإ بحقهما في أن يخصا أحد أبنائهما بأفضل عطائهما وهو ماليس من حقهما شرعًا ودينًا فليس من العدل ولا من الإنسانية أن يهبا لأحد أبنائهما "أفضل العطاء"، على حساب "أتعس الأبناء" الذين لم ينالوا منهما بعضه حين كانوا في أشد الحاجة إليه. ولا من العدل أيضًا أن يعطي الأبوان كل ما يملكان لأعز الأبناء ثم ينتظران من "غير الأعزاء" أن يتحملوا وحدهم كل المسئولية عنهم مع إعفاء "المفضّل" في نفس الوقت من كل تبعة أو مسئولية عنهما.

فالأمر بالعدل بين الأبناء مطلق وشامل.. من العَطية إلى القَبْلة.. ولم يستثن حتى الابن العاق من حقه في العطية والمساواة في الحقوق رغم عقوقه لأن كل خطيئة حسابها على حدة.. لكن المؤسف حقًّا هو  $-29$ .

أن من يحيدون عن العدل والمساواة في معاملة أبنائهم يطالبون عادة غير المميزين من أبنائهم بأن يقدموا دائمًا قرابين التضحية للابن "المختار" مصحوبة "بابتهاجهم" العارم باغتصابه لحقوقهم وربيا كان في أغلب الأحوال أكثر الإخوة أنانية وأقلهم عاطفة تجاه أخوته وأقل الأبناء جميعًا رفقًا وحنانًا في نفس الوقت بأبويه! ولا عجب في ذلك لأن ريِّ الشجرة بياء الظلم والتمييزُ لا يمكن أن يثمر إلا ثمرة عَجْفاء مشوهة وليست سوية نفسيًا وغير قادرة على العطاء المادي أو العاطفي لأقرب البشر إليه. وهل ينتظر الآباء ثمرة أفضل من ذلك من أبناء استحلُّوا لأنفسهم اغتصاب حقوق إخوتهم بدعوى أنها عطية لهم منهم وهم يعلمون جيدًا بطلانها وحرمتها مالم يستسمحوا شركاءهم فيها وهم أخوتهم فيسمحون لهم بها بنفس راضية ودون أدنى ضغط أدبي أو نفسي أو حرج أو حياء؟ إنها خطيئة متبادلة بين الآباء وبين أبنائهم المميزين وحساب كل طرف عنها مع ربه عسير، ويكفيها إثمَّا وبؤسًا أنها تُفسد صفاء العلاقات الأخوية وتنفث فيها فحيح الحقد والضغينة والمشاعر العدائية خلافًا لما أرادها الله سبحانه وتعالى عليه من صفاء ومحبة وطُهْرٍ. ألم يتخلص إخوة يوسف من أخيهم لمجرد أنهم قد توهموا أن أباهم يعقوب يُؤْثره بحبه وليس بعطاياه؟ فيا بالك إذن بها يفعله إيثار أحد الأبناء بالحب والتدليل وصكوك الغفران المفتوحة لكل خطاياه وأخطائه، ثم بعد ذلك كله بالعطايا والمزايا

المادية التي تنعكس على حياة غيره من الإخوة بالعناء؟ لهذا أكررها مرة أخرى إن إثم الموهوب له الذي يستحل قبول ما يعلم جيدًا أن إخوته قد حُرموا منه أو لم يُعطوا مثله أو لم يسمحوا به راضين لا يقل شناعة عن إثم الواهب نفسه، وليس العذر بالجهل بحرمة ذلك وبطلانه مقبولاً من جانب كلا الطرفين لأن العدل والمساواة بين الأبناء فطرة لا تحتاج إلى تعليم ولا مُخَاضِرات دينية، ولأن الواهب والموهوب له يدركان دائمًا بالغريزة والإحساس أنهما يفعلان ما يتحرجان من مواجهة باقى الإخوة به ويميلان عادة لتكتمه عنهم، ولو كان أمرًا لا شبهة فيه لما تكتباه أو حاولا ذلك وفي حالتك أنت فقد تعذر تكتمه لأنه واضح للعيان ولو أمكن ذلك لما تردد أبواك وأخوك فيه.

تسألينني بعد ذلك ماذا تفعلين وأكاد أجيبك صادقًا إني لا أعرف حلاً متاحًا وميسورًا لمشكلتك في المدى القريب.. فتكرار الحلم الجريء مرة أخرى ضرب من المستحيل في مثل ظروفك.. والمعجزة لا تتحقق دائهًا مرتين، لكن لماذا لم يفكر أبواك وهما مشغولان بتدبير تكاليف زواج ابنهما المفضل-إلى حد الاستدانة - في إضافة "المسكن" أيضًا إلى شواغلهم.. ولماذا لم يشركاك معهما في تفكيرهما فلربها أسفر التفكير المشترك عن مشروع جديد لإضافة حجرة جديدة بحمام لمسكنك تستقلين بها، ويمكن أن يكون لها باب خارجي على السطح

 $-31 -$ 

يحقق لك الخصوصية التي تفتقدينها ولو أدى ذلك إلى إضافة بعض الديون الجديدة إلى ديون الزواج؟

وما داما لم يفعلا فلمإذا لا يفكران في ذلك الآن ولو تطلب تنفيذه سنوات أخرى.. ولماذا لا يشاركهما الابن العزيز المسئولية بدفع قسط شهري يُسهم في إضافة هذه الغرفة باعتباره أحد المسئولين الرئيسيين عن معاناتك؟ إن ذلك لو تحققٌ لقد يكون حلاً لمشكلتك الحالية بعد فترة ملائمة.. لكنه ليس الحل النهائي لها.. فالحل النهائي لمشكلتك هو أن تبدئي حياة جديدة مرة أخرى يكون لك فيها زوج ومسكن مستقل واهتيامات جديدة تخفف عنك عناء الوحدة والغربة وسط الزحام.. وأيضًا مرارة الإحساس بالفشل في حياتك العائلية الأولى.. وذلك في تقديري من أهم أسباب عزلتك ونفورك من مجتمعك العائلي وزحامه وضيوفه وأطفاله.. فالوحدة المزمنة كما قد تورث الإنسان حنينا دافقًا للصحبة والأهل والبشر، قد تورثه في حالات أخرى نفورًأ من الصحبة وعزلةً وعجزًا عن الاندماج في العلاقات العائلية والاجتماعية، فتصبح في هذه الحالة "توحدًا مع الذات" وانفصالاً عن الآخرين وليست مجرد وحدة. فراجعي نفسك في ذلك يا سيدتي.. فأنت في حاجة إلى استعادة قدرتك على الاندماج في المجتمع العائلي مهما كانت تحفظاتك عليه، ومع الحفاظ على القدر الصحى المأمون من الاستقلالية والخصوصية، أما دراستك فهي ملجؤك الأخير للخروج  $-32-$ 

من حالة الإحباط العام التي تعيشينها الآن ونصيحتي لك ألا تهمليها أبدًا مهما كانت الأسباب وألا تعتذري عن عدم دخولك امتحان هذا العام فأنت في حاجة إلى المزيد والمزيد من الانشغال بالاهتهامات الجديدة والمفيدة وليس العكس.. وشكرًا.

أكتب إليك رسالتي هذه بعد أن قرأت رسالة "الحلم الجريء" للسيدة التي كافحت لتبنى لنفسها مسكنًا مستقلاً عن أبويها، فتنازل الأبوان عن مسكنهما لشقيقها ليتزوج فيه وانتقلا للإقامة معها في شقتها وتشكو من ضيوفهما وافتقادها للخصوصية.. وأريد أن أروى لهذه السيدة ولك قصتي مع الحياة.. فلقد نشأت يتيمة الأبوين أعيش مع أختين وشقيق أنا أكبرهم في رعاية خالي.. وحين شارفت على السادسة عشرة من عمری زوَّجنی خالی لشاب یکبرنی بـ 15 عامًا، وأنا مازلت تلميذة بالمرحلة الإعدادية ولم أعترض على هذا الزواج ولم أنزعج له بل وجدت فيه تخفيفًا عن خالي الذي تحمل مسئوليتـنا بعـد وفـاة أبوينا، وانتقلت إلى بيت زوجي بنفسية لم تعرف من الدنيا سوى الآلام ومستعدة لتقبُّل كل ما تأتي به الحياة من خير أو شرٍّ . وواصلت تعليمي في المدرسة الإعدادية وأنا في بيت زوجي، وبعد ثبانية شهور فقط من الزواج اكتشفت أن لزوجي طفلة عمرها 5 سنوات من زوجة سابقة انتقلت إلى رحمة الله.. فلم أغضب لذلك بل ضممتها إلى بيتي.. ووجدت فيها صورة مكررة من طفولتي كطفلة يتيمة فأغدقت عليها من حناني وعطفي ولم تختلف علاقتي بها عن علاقتي بإخوتي الصغار، فكنت ألعب معها وأشعر بأن زوجي هو أبونا نحن الاثنتين.

 $-35-$ 

ورضى زوجي عن ذلك.. واطمأن خاطره من هذه الناحية. وخلال عامين من زواجي أنجبت طفلاً ثم طفلة، وأصبحت أسرتي مكونة من ثلاثة أطفال صغار قبل أن أبلغ التاسعة عشرة ولم يبخل علىّ زوجي بشيء وساعدني في مواجهة الحياة وساعد إخوتي أيضًا في تعليمهم فواصلوا التعليم حتى حصلوا على شهادات متوسطة وعملوا، وحصلت أنا أيضًا بعد بْصّْع سنوات على شهادة متوسطة وعملت بإحدى الهيئات الحكومية، وبعد أن كبر أبنائي قليلاً عُذْتُ للدراسة من جديد وتقدمت لامتحان الثانوية العامة "منازل" وحصلت على الشهادة والتحقت بإحدى كليات التجارة.

ثم تعزَّض زوجي فجأةً لحادث تصادم مروَّع أُصيب فيه بإصابات بالغة وتحطمت سيارته التي كان يعتمد عليها في العمل بمشروع للنقل مع إخوته. وفقدت أسرتي موردها الأساسي وأصبح مرتبي الصغير هو مورد الدخل الوحيد لنا وأجريت لزوجي عمليات جراحية عديدة خرج بعدها إلى البيت وبقى فيه شهورًا طويلة عاجزًا عن الخروج للعمل. وحزنت لما أصاب زوجي من غدر الدنيا وتذكرت له ما قدمه لى ولإخوتي حين كان قادرًا على الكسب والعطاء، خاصة وهو لم يتزوجني فقط وإنها تولى تربيتي أيضًا وتربية إخوتي بعد ارتباطه بي، فنهضت لأردَّ له ديْنه عليَّ وعلى إخوتي ولم أدع عملًا صغيرًا أستطيع أن أقوم به لتوفير بضعة جنيهات دون أن أفعله، وكلما أعوزتني الحاجة

بعث شيئًا من أجهزة البيت المنزلية حتى أتيت عليها جميعا وعلى بعض الأثاث أيضًا وتعلمت الخياطة لأوفر بضعة جنيهات أخرى، وبدأت أتعلم الإنجليزية والكمبيوتر لأستطيع أن أجد عملاً إضافيًا بعد الظهر أكمل به احتياجات زوجي وأولادي. وذات يوم احتجت إلى بضعة جنيهات وضاقت بي الحياة فغادرت بيتي وقت الأصيل إلى الفكهاني القريب لأقترضها منه، فزرأتني سيدة فاضلة من جيراننا في هذا الموقف والجميع يعرفون ظروفي، فعرضت عليَّ مساعدتي عن طريق زوجها في إيجاد عمل لي في الخارج حتى يستردَّ زوجي صحته ويخرج للعمل وصدقت السيدة في وعدها، فبعد شهور وفر لي زوجها بالفعل عملأ كموظفة بمستشفى خاص بإحدى الدول العربية وتقدمت بطلب أجازة دون راتب للهيئة التي أعمل بها فرفضته.. فلم أتردد في السفر معرِّضة نفسي للفصل بسبب الغياب وقلت لزوجي إنني لا أريد منه أن يرهق نفسه بأي عمل خلال سفري بل وألا يغادر بيته حتى لا يتعرض لمكروه بعد العمليات الجراحية العديدة التي أجراها، وسوف أرسل إليه من مقر عملي كل ما يزيد على احتياجاتي الضرورية هناك، وسافرت إلى مقر عملى وادخرت كل قرش استطعت ادخاره ومارست الخياطة لزميلاتي في المستشفى بأجر بسيط وبدأت أرسل لزوجي بانتظام مبلغًا شهريًا إلى جانب ما يتجمَّع لديَّ من مدخرات حتى استطاع شراء أثاث جديد للبيت وكل الأجهزة الضرورية التي بعناها خلال المحنة. وعدت في الأجازة بعد  $-37-$  عام طويل محمَّلة بالهدايا لزوجي وأولادي وسعدت برؤيتهم، لكني أحسست بأن زوجي مرهق بأعمال البيت وخدمة الأولاد الصغار التي يقوم بها وحده وأن ملابس الأطفال ليست نظيفة.. ونظافتهم الشخصية ليست كما أحب فقررت أن أرتب لهم خلال غيابي خدمة أسبوعية منظمة عن طريق سيدة أردت ألا تكون مجرد شغالة بالمعنى المعروف، وإنها ربة بيت محترمة وتحتاج إلى زيادة دخلها عن طريق هذا العمل.. وتستطيع أن تحضر إلى بيتي مرة في الأسبوع فترعى أولادي وتغسل ملابسهم وتعد لهم طعام الأسبوع، وبحثت عن مثل هذه السيدة حتى وجدتها فى شخص أرملة من أقارب بعض جيراننا واتفقت معها على أداء هذا العمل.. واسترحت لما لاحظته عليها من أمومة وحنان بأولادي، فضلاً عن مظهرها الراقي. وسافرت مطمئنة إلى راحة زوجي ورعاية أولادي، وفي بداية العام التالي أرسلت لزوجي حوالي سبعة ألاف جنية ليجدِّد بها سيارته جمعتها من الخياطة والمرتب وادخار الجمعيات مع زميلاتي، وواظبت بعد ذلك على إرسال المبلغ الشهرى المنتظم، وقرب نهاية عامى الثاني في العمل تعرضت لمشكلة طارئة سببها باختصار زوج السيدة صاحبة المستشفى الذي ظهر فجأة بعد مرضها ليقوم بعملها نيابة عنها.. ولم يعجبه "تزمتي" الأخلاقي معه فحنق عليَّ واستصدر أمرًا بترحيلي في نفس اليوم، وقبل سفري ساعدني رجل مصري فاضل يعمل هناك في استخلاص كل ما استطاع التوصل إليه بالجهود الودية من مستحقاتي

 $-38-$ 

ومكافأة نهاية الخدمة.. وكانت حوالي أربعة آلاف جنيه مصري تسلمتها وحملت حقيبتي وركبت الطائرة في الليل عائدة إلى بيتي وأسرتي على غير انتظار، ووصلت الطائرة إلى القاهرة في الحادية عشرة مساء وركبت سيارة أجرة إلى بيتي ووصلت إليه قرب منتصف الليل وتهيأت لوقع المفاجأة على زوجي وأولادي وسمعت وأنا أقف أمام باب الشقة صوت التليفزيون من اللداخل فاطمأننت إلى أن زوجي وأولادي مستيقظون ثم دققت الجرس وانفتح الباب عن زوجي يرتدى تريننج سوت أنيق أرسلته إليه من هناك.. وفوجىء بوجودي.. وفوجئت أنا باضطرابه غير المتوقع.. وحييته ودخلت أحمل حقيبتي فرأيت مشهدًأ لن أنساه ما بقى لي من العمر.. فلقد رأيت السيدة الأرملة التي رتبت حضورها لرعاية أولادي مرة كل أسبوع تجلس في استرخاء بفستان بيت جميل أمام التليفزيون وحولها أولادي الثلاثة يجلسون في اطمئنان وأمامهم طبق مملوء باللب والسوداني.. والأطفال ملابسهم نظيفة وصحتهم جيدة.. وحالتهم النفسية طيبة.. وليس في المشهد شيء يختلف عن مشهد سهرة عائلية سعيدة في بيت أسرة مستقرة سوى أن الأم والزوجة هي التي تقف أمامه مذهولة وفي يدها حقيبة سفر .. وأن الأخرى "الغريبة" هي التي تتصدره!

واستعدت تنبهي سريعا وصرخت فيها سائلة عن سبب وجودها

في بيتـي في مثل هذه الســاعة مــن الليل فنــظرت إليَّ صـامتة ولم تُجب ولم تتحرك من مكانها وإنها تحرك أولادي وأسرعوا إليَّ يحتضنونني فاحتضنتهم وأنا غائبة عنهم بمشاعرى وفكرى.. وصرخت متسائلة عن معنى ما أراه.. فازداد اضطراب زوجي وطلب منى عدم الصياح واصطحابـه للغرفة الداخليـة ليشرج كل شيء.. وشرح لي كل شيء يا سيدي وهو أنه قد تزوج من هذه السيدة منذ شهور. وأنني "السبب" فيها حدث والمسئولة عنه وليس من حقى الاعتراض عليه، خاصة أنني قد نسبت احتياجاته "الإنسانية" في صراعي مع الحياة! ونظرت إلى المرأة الجالسة في الأنتريه فتنبهت للمرة الأولى إلى أنها "امرأة" بكل معنى الكلمة وأن زوجي رجل في النهاية.. لكني لم أشعر بالغيرة عليه من قبل.. ولم ينس زوجي أن يذكِّرني بأنه صاحب فضل عليّ وعلى إخوتي ولا داعي للفضائح فغصَّ حلَّقي بالكلام وطلبت منه الطلاق وغادرت البيت مصطحبة أولادي معي في الثالثة صباحًا إلى بيت خالي.

وحصلت على الطلاق بعد أيام في هدوء وبلا منازعات وتنازلت لزوجي عن كل حقوقي عليه، وبالطبع عن كل ما أرسلته لزوجي خلال فترة عملي في الخارج والذي جدَّد به أثاث البيت واشترى الأجهزة المنزلية واشترى سيارة أخرى مستعملة شارك بها من جديد

في مشروع النقل.. ويزيد مجموعه على ثلاثين ألف جنيه.. ومع ذلك فلم أهتز لفقدها وإنها هزني حقا مشهد أولادي وهم يجلسون في اطمئنان حول الأخرى كأن هذه هي حياتهم العادية.. التي اعتادوها منذ زمن طويل.

وبالمبلغ الصغير التي حصلت عليه من مستحقاتي عند العودة حصلت على شقة صغيرة من غرفتُين بأحد الأحياء النائية وبدأت أواجه الأمر الواقع بامتثال لما شاءته لي الأقدار. ولم يتخل عني الله سبحانه وتعالى في محنتي بل يسَّر لي طريق العمل بسهولة غريبة. فلقد أعلنت الهيئة التي كنت أعمل بها قبل سفرى عن مسابقة وظائف فتقدمت إليها ونجحت.. وعُينت بها كموظفة جديدة وبعد تعييني ضمت لي مدة خدمتي السابقة بها. كما عدت أيضًا لاستئناف دراستي الجامعية ونجحت في امتحان السنة الثالثة ووصلت هذا العام إلى السنة النهائية.. أما أولادي الثلاثة ومنهم ابنة زوجي التي أعتبرها ابنتي فهم الألم الذي لم تداوه بعد الأيام في حياتي.. فبعد انتقالي لشقتي الجديدة لم أستطع أن أوفر لهم مستوى الحياة الذي اعتادوه في بيت أبيهم كما أنهم أكثر ارتباطًا بأبيهم الذي عاش سنوات بعد الحادث في البيت متفرغًا لهم.. فضَمَّهم أبوهم إليه وبعد أن كانوا يقيمون معي ويذهبون إليه في نهاية الأسبوع أصبحوا يقيمون معه ويأتون لزيارتي مرة كل أسبوع، ورغم أني لست قلقة كثيرًا بشأنهم لأن "الأخرى" وهذه من عجائب الدنيا التي لم تتكرر كثيرًا إلا معي.. حنونة معهم وتحبهم بصدق ويحبونها ولا يشعرون معها بغربة.. وهم وسط الأهل والأصدقاء في حين يضيقون بمسكنى البعيد عن كل أصدقائهم وأقاربهم، والذي يؤلمني حقًّا يا سيدي هو أنني أحس بأنني لا آخذ من أبنائي الثلاثة بقدر ما أعطيتهم من حبي وحناني وعطائي طوال الســنوات الماضيـة. أما زوجي فلسيبت أحمـل له مشاعر عدائية رغم ما حدث بيننا ولم أنس له فضله على أخوتي ولا أعتبره قد أساء إليَّ طوال عشرتي معه إلا في هذه المفاجأة القاسية فقط عند عودتي من الخارج والتي يفسرها هو بأنني نسيت في صراعي مع الدنيا أنني زوجة، ومع أن هذا الصراع كان من أجله ومن أجل أولادي إلا أني أجدني في أحيان كثيرة أُقِرُّه على ما قال وألوم نفسي لنسياني أنوثتي معه، والمشكلة أنني بعد كل ما مرَّ بي من أحداث مازلت في السادسة والثلاثين مـن عمـري، ولهذا تقـدم لي أكـثر من رجـل للزواج لكنـه لم يتقدم لي مع الأسف إلا رجال آباء ومتزوجون يشكون من زوجاتهم وأحدهم كان رجلاً فاضلاً وكنت على استعداد لأن أرحب به لولا أنه متزوج وأب ويشكو من زوجته أيضًا، لهذا فقد اعتذرت وقلت له: زوجي قد سُرق مني وعانيت مرارة إحساس الزوجة التي يُسلب منها زوجها ولا أريد أن أكون السارقة لزوج امرأة أخرى لعل لها عذرها فيها يشكو منه زوجها، فإن لم يكن لها عذر فيكفيها أنها قد حملت طفل زوجها في أحشائها تسعة أشهر وتحملت عناء تربيته له.

لكني أعاني رغم ذلك يا سيدي من الوحدة المؤلمة في شقتي الصغيرة، وحين قرأت رسالة "الحلم الجرىء" للسيدة التي تضيق بوجود أبيها وأمها معها في مسكنها تمنيت أن أدعوها إلى مسكني لتلمس بنفسها أن عذاب الوحدة أقسى كثيرًا من أية مضايقات يمثلها وجود الأب والأم في حياتها، وأفكر جديا في أن أعرض على هذه السيدة عن طريقك أن تقاسمني مسكني وحياتي وأن تعتبرني أختًا أو صديقة لها تعانى مما تعانى منه عسى أن تخفف عشر تنا المشتركة عن كل منا بعض ما نعانيه من ظروف الحياة وتقلبات الأيام.. فما رأيك في ذلك ياسيدي.. وهل تساعدني في تحقيقه إذا وافقتني فيه؟

## ولكاتبة هذه الرسالة أفول:

الجسم البشري يحارب دائمًا ضد أسباب الموت، وكذلك تفعل روح الإنسان فهي تحارب أيضًا ضد أسباب التعاسة والشقاء بوسائل مختلفة. ومن هذه الوسائل أن نكيِّف آراءنا وحياتنا بها يتلاءم مع الواقع الذي فَرض علينا حتى ولو كرهناه.. وأن نتقبل متغيرات الأيام مهما كانت مؤلمة بروح عملية تتجاوز موقف التجمد أمام ما يؤلمنا والاكتفاء باستنكاره والتعجب منه إلى مرحلة الحركة والبحث عن حلول لمعاناتنا ومشاكلنا، شأننا في ذلك ـ كما يقول الفيلسوف الفرنسي ديكارت ــ شأن من يضل الطريق فإنه يُنصح بألا يتوقف

حيث اكتشف فقده للطريق وإنها يستمر في السير إلى الأمام في خط مستقيم ذلك أنه إن لم يصل إلى غايته فسوف يصل على الأقل إلى نقطة أفضل من تلك التي توقف فيها حين ضلِّ الطريق. وهذا ما فعلته أنت أيضا يا سيدتى بعد أن توقفت ذاهلة أمام مشهد السهرة العائلية المذهل.. فتجاوزت الآلام.. وتخلصت من حياة رأيت أنها لم تتكافأ مع ما قدمت لها من عطاء وإخلاصٌ وتضحية. واتخذت لنفسك سكنًا مستقلاً.. وعدت للعمل والدراسة وواجهت غدر الأيام بروح واقعية… بل ومتسامحة إلى حد كبير. ولا لوم عليك في شيء من ذلك، فإن كان ثمة لوم فهو على مَنْ لم يحفظ لك عهدك ولم ينتصر على ضعفه البشرى خلال غيابك، ولم يقدر لك أنك قد اضطررت إلى هذا الغياب مُكرهة لإعالته وإعالة أسرتك بعد أن عجز هو لظروفه الصحية عن الاستمرار في إعالتها.. لهذا كله فليس عدلاً أن يعفي نفسه من كل لوم ويصبه عليك وحدك محمَّلا إياك مسئولية ما جرى بدعوى أنك في غمار صراعك مع الحياة لإعالته وإعالة أبنائه قد تغافلت لبعض الوقت عن أنك امرأة، فحتى هذا السبب رغم مشروعيته لا يكفي للغدر بك على هذا النحو البشع.. ولا للاستمتاع بثمرة شقاء زوجته المكافحة.. مع زوجة أخرى لم تنس أنها امرأة.. وليس لديها ما يشغلها عن هذه الحقيقة.. وما كان أسهل تدارك هذا التصور بلفت النظر والرغبة الشتركة في الحفاظ على الأسرة وإصلاح الأخطاء. لهذا فلست أتوقف

 $-44-$ 

لحظة أمام هذا الادعاء.. لكنى أتوقف فعلا أمام مسئوليتك الأخرى عن زرع هذا الخطر من البداية في حياة زوجك وأسرتك خلال غيابك. لقد كان وضعًا خاطئًا من البداية يا سيدتي أن تغرسي هذه الأرملة التبي اكتشفت بعد فوات الأوان أنها امرأة بكل معنى الكلمة في بستان زوجك، وما كان لك أن تفكري فيه من الأصل مراعاة للأصول واتقاء للشبهات وحماية لؤوجك من الإغراء، لكنه يبدو لي أن زواجك في سن السادسة عشرة وأنت صبية يتيمة محرومة من حنان الأب من زوجك المجرِّب الذي تزوج قبلك.. وتولى كما تقولين "تربيتك" وتربية إخوتك قد رسخ في أعماقك نظرتك إليه كأب أكثر منه كزوج يُخشى عليه من الإغراء. ولعل هذا يفسر لك ما تقولينه من أنك لم تشعري بالغيرة عليه قبل هذه المحنة مرة واحدة، ويفسر لك أيضًا قيامك بتكليف هذه الأرملة بشئون زوجك وأطفالك في غيابك بإحساس الابنة التي تريد أن تضمن لأبيها حياة مريحة في غيابها وليس بإحساس الزوجة التي لا تستريح أبدًا لوجود مثل هذه الأرملة المغرية ذات المظهر الراقبي في حياة زوجها وأبنائها.. وهي غائبة عن بيتها. وأتصور أن هذا هو الخطأ النفسي الوحيد في علاقتك بزوجك مع تسليمي تمامًا بحسن نيتك وطيبة قلبك وأصالة معدنك التي دفعتك للنهوض بمسئولية الأسرة كاملة وحرمان نفسك من ثمرة عملك في الغربة لإرسـالها كلها إلى زوجك طوال فترة عملك في الخارج، لكنه

 $-45-$ 

قد حدث ما حدث ولم يعد يجدى النواح على ما ضاع إلا مزيدًا من الحسرة والألم.. ومن المؤسف حقا أنك ممن كتبت عليهم الأقدار أن يُصارعوا الحياة وتصارعهم منذ الصغر ولم يفوزوا حتى الآن بالأمان والسعادة رغم العناء والتضحيات فكأنها انتقلوا من الميلاد إلى الشقاء بغير المرور بمتع الحياة. وأمثال هؤلاء المحكومين بأقدارهم تضعف استجابتهم لدواعي الابتهاج وتفسد عليهم رواسب المرارة أحيانا ما يتاح لهم من أسباب العزاء ويخيل إليَّ يا سيدتي أن هذه المرارة هي السر في إحساسك بالأسى تجاه أبنائك وتصورك أنهم أكثر ارتباطًا بأبيهم منهم بك.. وأكثر ارتياحًا في حياتهم في بيته معه ومع "الأخرى" من حياتهم معك، وأنك لا تحصلين منهم بقدر ما أعطيتهم.. وهو إحساس مؤلم أرجو ألا تزيدي به من أسباب معاناتك. فالحق أننا جميعًا نكاد لا نحصل من أبنائنا على قدر ما نقدم لهم من عطاء وإنها نعطيهم بقدر ما نحبهم.. وما أعطانا آباؤنا "ونخصل منهم غالبًا على ما تسمح لهم به طبيعتهم بتقديمه لنا مع اختلاف الأوضاع بيننا، أما الفارق بين الأخذ والعطاء فإنهم يدفعونه عادةً حسابًا مؤجلاً إلى أبنائهم هم في المستقبل.. فهكذا فعل آباؤنا ونفعل نحن وسيفعلون هم.. وهكذا تدور الدائرة دائمًا ولا لوم على أحد في اختلاف المشاعر الغريزية بين الآباء والأمهات وبين الأبناء. ومن الحكمة دائمًا ألا ننتظر من الجميع حتى ولو كانوا أبناءنا الكثير

 $46 -$ 

لكي نسعد بالقليل الذي يقدمونه لنا ونرضى عنه.. فاسعدى أنت أيضًا بِما يُحمله لك أبناؤك من حب لا شك فيه.. ولا تلوميهم على ما لا حيلة لهم فيه؛ إذْ ليس من العدل أن نلوم الصغار على غدر الكبار بنا أو ضعفهم البشرى معنا؛ وإنها ينبغي أن نلوم مَنْ وضعهم أمام هذا الاختيار القاسى، وأضاف هذا العبء النفسى الجديد عليهم، وعلى أية حال فإن فكرة استضافتك للنشيدة كاتبة رسالة "الحلم الجرىء" فكرة طيبة.. ولا بأس أبدًا بالتعزِّي عن الوحدة والهموم بدفء الصحبة الإنسانية والمشاركة الوجدانية خاصة ممن تجمعهم بنا وحدة الظروف والمعاناة وكل ما ييسر من حياة الإنسان ويخفف من آلامه بطريق مشروع مطلوب ومرغوب، لكن هذا الوضع سيبقى حلأ مؤقتًا لكليكما إلى أن يأذن الله بالحل الدائم السعيد وهو الزواج مرة أخرى بإذن الله.

قرأت رسالة "سهرة عائلية".. للزوجة التي أُصيب زوجها في حادث وقبع في البيت بلا عمل فكافحت هي لإعالته وإعالة أبنائه وعملت فى الخارج عامين أرسلت إليه خلالهما معظم عائد عملها.. ثم تم ترحيلها وعادت فجأة للقاهرة| فوجدت زوجها قد تزوَّج من الأرملة الطروب التي كلَّفتها برعاية أولادها خلال سفرها.. ووُجدت "الأسرة" مكتملة في سهرة عائلية هادئة أمام التليفزيون، فصدمت صدمة العمر وغادرت البيت وحصلت على الطلاق وهي تتعجب مما تفعله الأيام ببعض القلوب.. وأريد أن أروى لك ولهذه السيدة قصتي أنا أيضًا مع الأيام، فأنا رجل في الخامسة والأر<mark>بعين من</mark> العمر، نشأت في أسرة عادية متوسطة الحال بين أب طيب وأم حنون وثلاث شقيقات، ولأننى جئت إلى الحياة بعد ولادة متعسرة، فقد كانت أمي شديدة الخوف عليَّ في طفولتي وتصحبني معها في كل مكان تذهب إليه فنشأت على حنان الأم والأب والشقيقات، وكنت دائمًا محور اهتمامهم جميعًا 4 باعتباري الولد الوحيد، وحين كبرت لم تكن لي أية تجارب | عاطفية حتى بعد أن تخرجت وعملت وبلغت الثلاثين من عمري.. واضطرت أمي لأن تبحث لي بنفسها عن عروس، ورشحت لي ابنة إحدى صديقاتها في العشرين من عمرها.. والتقيت بها فأعجبني هدوؤها وتحفظها معي في فترة الخطبة..

وتطلَّب إعداد شقة الزوجية التي اشتريتها بضعة شهور، لكنها أقنعتني بأن نتزوج في شقة أبي وأمي لكي نستفيد بثمن الشقة الأخرى في حياتنا، خاصة أن شقة أبويَّ ستؤول لي في النهاية بعد زواج شقيقاتي، وسعدت برغبتها وتعجَّلنا الزواج وبعت الشقة الأخرى واشتريت بنصف ثمنها سيارة صغيرة مستعملة واشتريت لزوجتي بالباقي ذهبًا ومصوغات.

وبدأنا حياتنا الزوجية وأنجبنا طفلة وسرعان ما احتدمت المشاكل بين زوجتي وأمى وتحولت الحياة في بيتنا إلى نار مشتعلة يتعذر احتمالها، وحرصًا على مصلحة طفلتي ورعايةً لكرامة أمي فقد بدأت البحث عن عمل في الخارج لأستطيع شراء شقة مستقلة لنا. وسافرت للعمل بإحدى الدول العربية واصطحبت معي زوجتي وطفلتي.. وعشنا في الغربة أجمل سنوات العمر أنجبت خلالها طفلأ آخر وكانت زوجتي طوالها نعم الزوجة المحبة الحريصة على مستقبلنا معا. وبعد سنوات أقنعتني زوجتي بشراء شقة لنا في مصر فاشتريت شقة فاخرة ووضعت في ثمنها معظم مدخراتي خلال خمس سنوات من الغربة. وأصبحنا نعود إليها في الأجازات.. وبعد ذلك أقنعتني زوجتي بعدم الإسراف في الإنفاق لكي نستطيع أن نؤثث شقتنا بالأثاث المناسب ونؤمِّن مستقبل الطفلين.. وقدرت لها حرصها على مصلحة الأسرة واستجبت لها وحرمت نفسي من كل متع الحياة لادخار المبالغ

المطلوبة لذلك.. وادخرنا بالفعل مبلغًا لا بأس به ثم وقعت كارثة شركات توظيف الأموال فأقنعتني زوجتي بأنه من الحكمة أن تكون مدخراتنا في يدنا باستمرار تحسبا للتقلبات وبأن الأفضل أن تكون دائمًا في شكل مصوغات ذهبية تزداد قيمتها مع الأيام ونستطيع التصرف فيها حين نشاء.. واقتنعت برأيها.. بل ورأيت فيه عين الحكمة فأصبحت كل مدخراتي تتحول أولاً بأول إلى مصوغات ذهبية لزوجتي.. وواصلت العمل فترتين يوميًا بلا كلّل لألبى طلبات الأبناء وأؤمن مستقبل الأسرة، وعادت زوجتي للإقامة في مصر وإدخال الطفلين للمدرسة.. وأصبحت حياتي معسكر عمل متصلاً لا يخفف من جفافه سوى حضور زوجتى والطفلين إلى مقر عملى في الأجازات.. ومضت سنوات على هذه الحال.. ثم لاحظت أن زوجتي قد بدأت ترفض السفر إلى مقر عملي في الأجازات وتتهرب منه.. وأنها بدأت تكثر من الشكوى من متاعب رعاية الطفلين وحدها. فاقترحت عليها أن تلحق بي مع الطفلين وتُقيم معي إقامة دائمة لكنها رفضت ذلك بحجة مدرسة البنت.. وبعد فترة أخرى اقترحت زوجتي أن أضم الطفل إلى بيتي في الغربة حتى تستطيع هي أن تتفرغ لطفلتنا التى ستدخل امتحان الشهادة الابتدائية بعد شهور، فاصطحبت الطفل معي فعلأ وألحقته بمدرسة خاصة مكلفة. وانتظرت على أحرٍّ من الجمر أداء ابنتي للامتحان لكي يجتمع شمل

 $-51 -$ 

الأسرة من جديد في مقر عملى خلال الأجازة الصيفية فحصلت ابنتي على الشهادة.. ودعوت زوجتي للسفر إليَّ فإذا بها ترفض ذلك رفضًا نهائيًا.. وتطالبني بالطلاق!

وهرولت عائدًا إلى مصر لأنقذ أسرتي من التصدع. ففوجئت بزوجتي تواجهني بوجه جامد جديد لم أعرفه من قبل وكأنها كانت ترتدى فوقه قناعًا خادعًا من الحب والبراءة طوال السنوات الماضية وتطلب مني الطلاق ببرود قاس، وصُعقت حين عرفت من طفلتي أنها كانت تحدثها عن "شخص آخر" في حياتها وتحاول إقناعها بأنه أحسن من "بابا" وسيوفر لها حياة أفضل وأجمل مما أوفرها لها! وصدمت صدمة قاسية وحاولت إثناءها عن هذا الجنون وهددتها بحرمانها من الطفلين واصطحابهما معي إلى مقر عملي عسى أن تفيق من غيِّها، فإذا بها تقابل هذا التهديد بلا أي اهتهام بل وتستحسن الفكرة أيضًا. وفشلت كل محاولاتي لإعادتها إلى رشْدها وفشلت أيضًا جهود أخواتها معها واقترح عليَّ أهلها أن أنفذ تهديدي فعلاً وأصطحب الطفلين معي عسى أن تحركها غريزة الأمومة وتعيدها إلى صوابها. وعدت بالطفلين إلى حيث أعمل وألحقتهما بمدرسة خاصة تكلفني الكثير.. وقبعت في بيتي أرعاهما وأحاول تعويضها عن حرمانهها من رعاية الأم.. وانتظرت أن تفعل غريزة الأمومة التي

يقولبون إنها أقبوي غرائز المرأة مفعبولها في قلب زوجتي وأم طفليَّ بلا جدوى! ومن حين لآخر يطلب منى الطفلان الاتِصال بأمهيما فأطلبها تليفونيا وأتحدث إليها محاولأ الإصلاح وأتحمل ردودها الجافة، وأعطى السباعة للطفلين فيتوسلان إليها أن تأتى إليهما لأنهما يحتاجان إليها.. فلا تستجيب لرجائهما وتوسلاتهما.. ومر عام كامل يا سيدى دون أن يرقُّ قلب هذه الأُمُّ لتوسلات طفليها وأصبحت حياتي كئيبة وموحشة.. واكتشفت كم كنت حسن النية في علاقتي بها وبالجميع حيث إني تربيت على حسن الظن بالناس، وتنبهت في وحدتي إلى أنها ظلت ترفض بإصرار عدم الإنجاب بعد الطفل الثاني فأجهضت نفسها ثلاث مرات برغم اعتراضي على ذلك، واسترجعت اقتراحها عليَّ استثمار مدخراتي في شراء محل تجاري في مصر باسمينا.. وكيف استجبت ودفعت المطلوب مطمئنًا إلى ثقتي بها… ثم فوجئت بها حين يئست من إعادتها إلى صوابها وطالبتها بإرجاع مالي تتحول فجأة إلى وحش ضار.. وترفض إعادة أي شيء إليَّ بحجة أن كل شيء باسمها من الشقة إلى الأدوات الكهربائية إلى المحل إلى مدخراتي المجمدة في مصوغاتها ومجوهراتها الذهبية.. ناهيك عما نالني منها من إهانات بالغة أمام الطفلين حين بدأت تطالبني بالطلاق حتى بلغت أن حاولت قتلي وجرحتني فعلاً بسكين في بطني أمامهما؟ وما يؤلمني

الآن أكثر من أي شيء آخر يا سيدي هو حالة الطفلين النفسية وأنهما قد تعـلما الكراهيـة في هــذه الســن المبكــرة وما كنــت أتمـنى لهـما أن يعرفاها وأصبحا لا يطيقان سهاع اسم أمهل، خاصة بعد أن رفضا أيضًا أن يعودا للحياة معها في مصر مادامت ترفض اللحاق بهما في غربتي. والآن يقترب العام الدراسي من نهايته ولا أعرف ماذا سنفعل وأين نُقيم أنا والطفلان حين نعود إلى مصر حيث لم تعد لنا شقة، ولا أعرف كيف سأستطيع شراء شقة أخرى.. وهل سأستطيع الاستمرار في عملي السنوات اللازمة لذلك أم لا؟.. وزوجتي قد أصمَّت أذنيها عن كل نداء، ومازالت تطلب الطلاق وقد بدأت تلجأ إلى المحاكم لكي تحصل عليه وتتزوج رجلأ آخر تعيش معه بأموالي التي جمعتها بشقاء السنين في الغربة.. فكيف أستطيع أن أرى حصيلة شقاء عمري تلهو به امرأة طائشة مع رجل آخر؟ لقد حاولت معها الكثير والكثير لكي نطوى الصفحة الماضية ونبدأ صفحة جديدة ومازلت على استعداد لأن أصفح من أجل طفليَّ لكنها ترفض كل نداء.. إنني أرجوك أن ترشدني إلى الصواب بقلب وعقل أب لطفلين لا ذنب لها في أن يعيشا هذه المأساة ويخشى عليهها من أن تتفاعل آثارها داخلهها مع السنين فيفقدا القدرة على الحياة الطبيعية بعد أن اغتالت هذه المرأة البراءة والطفولة داخلهما!.

ولكاتب هذه الرسالة أفول:

في بعض الأحيان يصبح "الصواب" المتاح لنا هو أن نسلَّم "بالخطأ" ونقبل به ونتحمل نتائجه بشجاعة مهما كانت مؤلمة. وفي حالتك يا سيدى فإن الصواب الوحيد المتاح لك الآن هو أن تتعامل مع نتائج أخطائك في الإفراط في الثقة العمياء بزوجتك ومع نتائج خطئها في حقك ونقضها لعهودك وتضحيتها بطفليها اتباعا لهوى نفسها. فلقد أفرطت حقا في الاعتباد على "حكمة" زوجتك وفي رؤية عين الصواب في كل ما تقرره بشأن حياتكما طوال السنوات الماضية. وقد استوقفتني في رسالتك عبارة "وأقنعتني" زوجتي بعمل كذا فوجدتها تتكرر فيها كل بضعة سطور.. ووجدتك "تقتنع" بسهولة بكل ما أرادته حتى ولو ترتبت عليه المشاكل والمعاناة. ولا شك أنك إنسان طيب القلب لكنى أتصور أن مبالغة والدتك في حمايتك نفسيا في طفولتك وصباك التي امتدت إلى إعانتك على اتخاذ قرار الزواج نفسه قد أورثتك بعض ملامح الشخصية الاعتمادية التي تعجز غالبًا عن اتخاذ قراراتها المصيرية بنفسها وتستريح إلى من يتخذها له نيابة عنه.. ولأن والدتك كانت حريصة حقًّا على مصلحتك وكان عطاؤها لك مخلصًا فلقد ربطت وجدانيًا بين عطاء الأم لك، وبين عطاء الزوجة لك حين انتقلت إلى حمايتها النفسية بعد الزواج فتركتها تتخذ لك كل القرارات "وتقنعك" بها دون أن يساورك أدنى شك في دوافعها. لهذا تعرضت لمفاجأة صاعقة حين رأيت وجه زوجتك الجامد يطالبك فجأة بالطلاق ويرفض إعادة شيء مما استلبه منك. وأنت بلا شك ضحية لتقلُّب مشاعر زوجتك وانصراف قلبها عنك إلى غيرك، لكنك ضحية أيضًا وبقدر أكبر لإفراطك في الثقة بحكمتها وأمانتها وصواب كل ما تراه من اختيارات إلى حد أن تسلم لها شقاء سنوات الغربة كله "لتحفظه" لك في عنقها ورسغيها وعلبة مجوهراتها، كأنَّها لم تسمع من قبل عن البنوك والمصارف وأوعية الادخار الأمنة العديدة ناهيك عن تسجيل الشقة والمحل باسمها دون مبرر! لقد قال الحكيم الإغريقي أيسوب منذ قرون: "فكَّر قبل أن تثق" وأنت لم تفكر .. وإنها وثقت بغير تدبر ولا تفكير مع الأسف.

وربيا شفع لك في هذا قلة تجاربك في الحياة واستنامتك القديمة إلى التخلص من معاناة اتخاذ القرارات وإلقائها على غيرك، فحتى العقل وحده ليس كافيا لأن يحمينا مـن الوقـوع فـي الأخطـاء لكنـه يجنبنا على الأقل الوقوع في الشراك المفضوحة التي لا تخفي على صاحب بصيرة.. في حين تعلمنا تجاربنا وتجارب الآخريـن أن نتفـادي تكرار الأخطاء.. ونتجنب مهالك السابقين ومصارعهم بقـدر الأمكان.

وفي هذا قال الشاعر صادقًا:

ألم تـر أن العقـل زيـن لصاحبـه

لكن تمام العقل طول التجارب!

ولأن الحياة سلسلة متصلة من التجربة والخطأ.. فإن علينا دائمًا أن نتعلَّم متى نسلم بالهزيمة وأن نحتمل الخسائر ونقبل بها بلا غضاضة لأننا ندفع دائيًّا ثمنًا غاليًّا لِّكُلِّ أخطائنا، فإذا كان خطأً زوجتك التي تخلَّت عن طفليها بشعًا، فإنك تخطيء أكثر إذا تمسكت بالأمل في استعادتها أو في بدء صفحة جديدة معها والصفح على جرى. فواقع الأمر أنها قد تخطت الخط الأحمر الذي لا أمل بعده في إصلاح ولا صفح ولا عودة، وهي على أية حال لا ترغب في هذه الصفحة الجديدة وإنها تصر على أن تطوى كل صفحاتها معك.. وليس هناك دليل على ذلك أقوى من تفريطها في طفليها عامًا كاملاً دون أن يرق قلبها لتوسلاتهما.. ودون أن تقبل-وهو الأبشع-عودتهما للحياة معها في مصر، لأن هذه العودة ترتبط لديك ولديها باستمرار العلاقة الزوجية بينكما وهي لا تريد استمرارًا.. فيإذا يجدي الأمل في مثل هذه الزوجة الكارهة التي تدهورت إلى حد محاولتها إيذاءك جسديا أمام طفليك؟ إن من لا يؤثر فيها نداء الأمومة.. لا يؤثر فيها أي نداء آخر ولست أومن باستجداء زوجة كارهة وغير مخلصة بنداءات الأطفال وتوسلاتهم إليها لكي ترجع إلى حياة تمقتها إلى حد محاولة قتل رمزها  $-57-$  ERROR: stackunderflow<br>OFFENDING COMMAND: ~

STACK: